## Help:Parser\_functions\_in\_templates

When applying ParserFunctions to template parameters, a pipe symbol ("I") may be used to provide the empty string as default value, in order to indicate how to handle things if a parameter is or is not passed in.

```
\bullet {{{1}}}
```
### Sample A

{{#if: {{{1}}} | Parameter 1 is not defined, or is defined and non-null/non-empty. | Parameter 1 is null. It contains only empty string(s) or breaking space(s) etc.}}

### Result

Parameter 1 is not defined, or is defined and non-null/non-empty.

```
\bullet {{{1|}}}
```
### Sample B

{{#if: {{{1|}}} | Parameter 1 is defined and non-null/non-empty. | Parameter 1 is not defined, or is defined but null. It contains only empty string(s) or breaking space(s) etc.}}

#### Result

Parameter 1 is not defined, or is defined but null. It contains only empty string(s) or breaking space(s) etc.

### Comparison

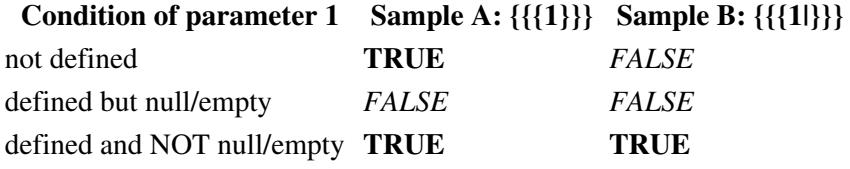

The second usage ({{{1|}}}) is often the desired way to handle situations where a parameter exists, but is comprised only of empty space.

# **See also**

• [Help:Templates](http://www.forwiki.eu/wiki/Help:Templates)